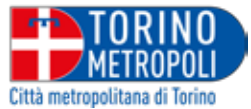

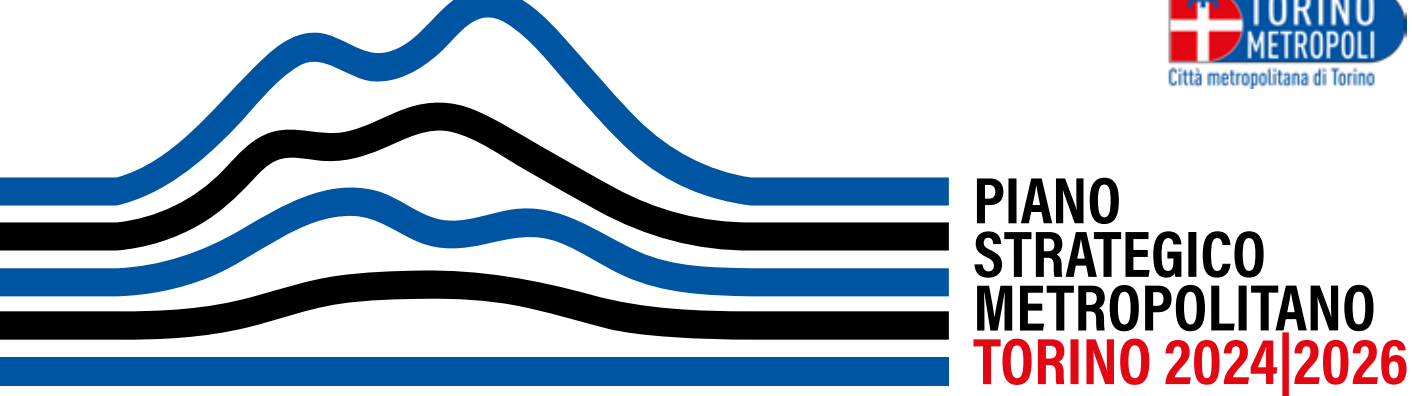

## **VERSO IL NUOVO PIANO STRATEGICO METROPOLITANO**

**27 SETTEMBRE 2023 DALLE ORE 16 ALLE ORE 18.30 SEDE CITTÀ METROPOLITANA | PIATTAFORMA ONLINE** 

La Città metropolitana di Torino invita tutto il territorio a prendere parte al primo incontro pubblico per il lancio del processo partecipativo finalizzato alla redazione del nuovo Piano Strategico Metropolitano (PSM), relativo al triennio 2024-2026.

La prima parte dell'incontro sarà dedicata a presentare le linee di indirizzo per la definizione del nuovo PSM 2024-26, a restituire una panoramica delle progettualità realizzate e in corso di realizzazione per rendere concrete le strategie previste dal Piano vigente, e a presentare le tappe del processo di pianificazione partecipata.

Nella seconda parte dell'incontro, sarà data voce al territorio attraverso: una prima parte di "tavola rotonda", volta a far emergere prospettive e priorità di sviluppo territoriale di medio-lungo periodo per ciascuno dei sei assi strategici del vigente PSM; una seconda parte di discussione in plenaria, per raccogliere ulteriori esigenze e punti di vista rispetto all'aggiornamento del piano e al processo partecipativo.

All'incontro parteciperanno il Sindaco metropolitano **Stefano Lo Russo**, la Consigliera metropolitana **Sonia Cambursano** (delegata a Sviluppo economico, Attività produttive, Turismo e Pianificazione strategica) e il Dirigente del Dipartimento Sviluppo Economico **Matteo Barbero**.

## **Istruzioni per partecipare all'incontro in presenza**

Per partecipare all'incontro in presenza è necessario compilare il form di iscrizione al seguente link: [www.eventbrite.it/e/722602412267](https://www.eventbrite.it/e/722602412267 )

L'evento si svolgerà nella sala Auditorium della sede della Città Metropolitana di Torino sita in Corso Inghilterra 7, Torino

## **Istruzioni per partecipare all'incontro su piattaforma online**

Per partecipare all'incontro online è necessario compilare il form di iscrizione al seguente link: <https://us06web.zoom.us/meeting/register/tZcrd-mhqD0vEtZr9tZnZvZ9kHBSEhzAlqvo>

Una volta confermata la propria iscrizione, verrà inviato presso la mail inserita nel form il link personale ed univoco attraverso cui accedere alla conferenza. Per partecipare efficacemente all'incontro, è consigliato collegarsi tramite pc/mac utilizzando la versione più aggiornata della piattaforma Zoom, scaricabile sul sito della piattaforma. Al momento dell'acceso vi verrà chiesto di autorizzare la piattaforma all'utilizzo della telecamera e del microfono.